# ECE 661: Homework 8 Fall 2020 Wenrui Li Due Data: Oct 26, 2020

# 1 Introduction

The goal of this homework is,

- Construct a Gram Matrix for an image by convolving the image with  $C$  different convolutional operators.
- Retain its upper triangular part and use Support Vector Machine for texture classification.
- A outdoor multi-class weather dataset is given. The last 10 images from each category are used to create the test for this homework.
- We should find proper parameters for both Gram Matrix and SVM.

# 2 MethologMethodology and Implementationy

Since C different  $M \times M$  convolutional operators generated randomly, we need n iterations to find the best  $M \times M$  convolutional operators and the best SVM model. For each iteration, we will apply following steps. For each step, we will explain how does it implement and why doing those step can satisfy conditions.

## 2.1 Compute C different  $K \times K$  feature maps

## 2.1.1 Operators generation

I generate C different  $K \times K$  feature maps with gaussian distribution.

- Assume  $X_{M,M,3,C} \sim N(0,1)$ , where 3 represents that we use color channels in this homework. Also, kernel size  $M = 3$ . Totally, we need  $3 \times C$  filters to generate C different  $K \times K$  feature maps.
	- For each filter,  $F \in R_{M \times M}$ ,

$$
F'_{i,j} = (F_{i,j} - \overline{F}) / \max_{i,j} |F_{i,j}| \tag{1}
$$

where  $\overline{F}$  is mean of F,  $F'_{i,j}$  is the final filter element which satisfies

- The weights in each operator add up to zero.
- each weight is drawn randomly form the interval  $[-1, 1]$ .

### 2.1.2 Filtering

In this homework, the size of the output with each channel is  $32 \times 32$ .

- Find out the minimum index  $t$  of an image.
- Crop the middle square  $t \times t$  from the image.
- Resize the  $t \times t$  cropped image to  $34 \times 34$ .
- Convolve generated operators with this cropped image. Since we use valid padding, the size of the output with each channel is  $32 \times 32$ . The size of the output feature maps is  $32 \times 32 \times C$ .

### 2.2 Gram Matrix

#### 2.2.1 Gram Matrix generated from feature map

Now, we have feature maps with size of  $32 \times 32 \times C$ . Next, we are going to use it to generate the Gram Matrix.

- Flatten each feature map to a vector, we get features with size of  $1024 \times C$ . We assign these features to  $a_1, a_2, ..., a_C$
- A Gram matrix of vectors  $a_1, a_2, ..., a_C$  is a matrix G
	- $s.t. G =  $a_i, a_j > \forall i, j$$
	- If vectors  $a_1, a_2, ..., a_C$  are columns of a matrix A, then
	- $G = A^T A$
- Now, we obtain the Gram Matrix with size of  $C \times C$

#### 2.2.2 Generate  $C \times (C + 1)/2$  dimensional feature vectors

- Crop out an upper triangular matrix from the Gram matrix.
- List out all the nonzeros elements from the upper triangular matrix.
- Then, we got  $C \times (C + 1)/2$  dimensional feature vectors.

#### 2.3 Support Vector Machine(SVM)

In this section, we will introduce how to use SVM to classify weather images. Since we use OpenCV's SVM to do classification in this homework, we will introduce a breif idea of the solution to multiclass classification with OpenCV's SVM.

OpenCV's SVM implements multi-class classification in the form of one-vs-one problems. Assuem we have N classes to classify, OpenCV's SVM will do following steps,

- Each class is compared with each other class, so there is  $N(N-1)/2$  decision functinos.
- Each comparison has a winner class, and such class receives one vote be the final best match.

Now, we have a brief overview on how OpenCV's SVM deal with multi-class classification. Next, we will introduce the core optimization algorithm we used in this homework, C-SVM with linear kernel.

Given training vectors  $x_i \in \mathbb{R}^p$ , i = 1, ..., n, in two classes, and a vector  $y \in \{1, -1\}^n$ , our goal is to find  $w \in \mathbb{R}^p$  and  $b \in \mathbb{R}$  such that the prediction given by sign  $(w^T \phi(x) + b)$  is correct for most samples.

SVC solves the following primal problem:

$$
\min_{w,b,\zeta} \frac{1}{2} w^T w + C \sum_{i=1}^n \zeta_i
$$
\n
$$
\text{subject to } y_i \left( w^T \phi \left( x_i \right) + b \right) \ge 1 - \zeta_i
$$
\n
$$
\zeta_i \ge 0, i = 1, \dots, n
$$
\n
$$
(2)
$$

Intuitively, we're trying to maximize the margin (by minimizing  $||w||^2 = w^T w$ ), while incurring a penalty when a sample is misclassified or within the margin boundary. Ideally, the value  $y_i(w^T\phi(x_i)+b)$  would be  $\geq 1$  for all samples, which indicates a perfect prediction. However, problems are often not always perfectly separable with a hyperplane, so we allow some samples to be at a distance  $\zeta_i$  from their correct margin boundary. The penalty term C controls the strengh of this penalty.

Rewrite the condition  $y_i(w^T \phi(x_i) + b) \geq 1 - \zeta_i$ ,

$$
\zeta_i \ge 1 - y_i \left( w^T \phi \left( x_i \right) + b \right) \tag{3}
$$

Combine the above inequality with  $\zeta_i \geq 0$ , rewrite equation (2)

$$
\min_{w,b} \frac{1}{2} w^T w + C \sum_{i=1}^{\infty} \max (0, 1 - y_i \left( w^T \phi \left( x_i \right) + b \right)) \tag{4}
$$

where we make use of the hinge loss. This is the form that is directly optimized by LinearSVC, but unlike the dual form, this one does not involve inner products between samples, so the famous kernel trick cannot be applied. This is why only the linear kernel is supported by LinearSVC ( $\phi(x_i)$ ) is the identity function).

# 3 Result

In this section, we will compare the performance for the different values of C. First, we will introduce hyper-parameters in operator generations and SVM classification. Second, we will compare all confusion matrix and overall accuracy.

## 3.1 Hyper-parameters

For each different Filter channel size C, we try  $n = 100$  times to obtain the best performance on validate set. We use 760 out of 1085 images in training set for training and 325 out of 1085 images for validation.

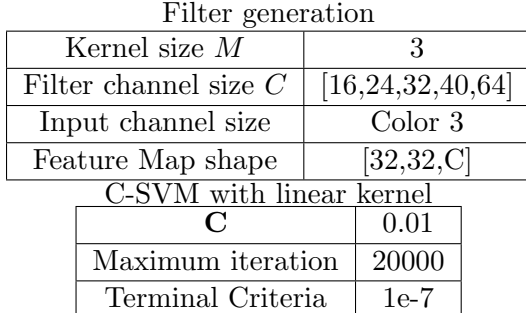

# 3.2 Comparison on different Filter channel size  ${\cal C}$

In this section, we compare performance on different Filter channel size  $C$ .

 $C=16$ 

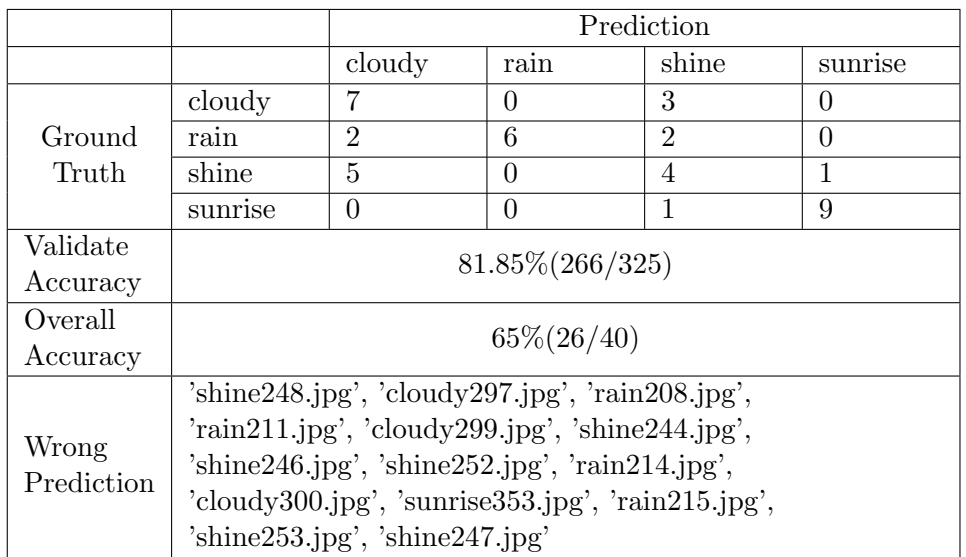

 $C = 24$ 

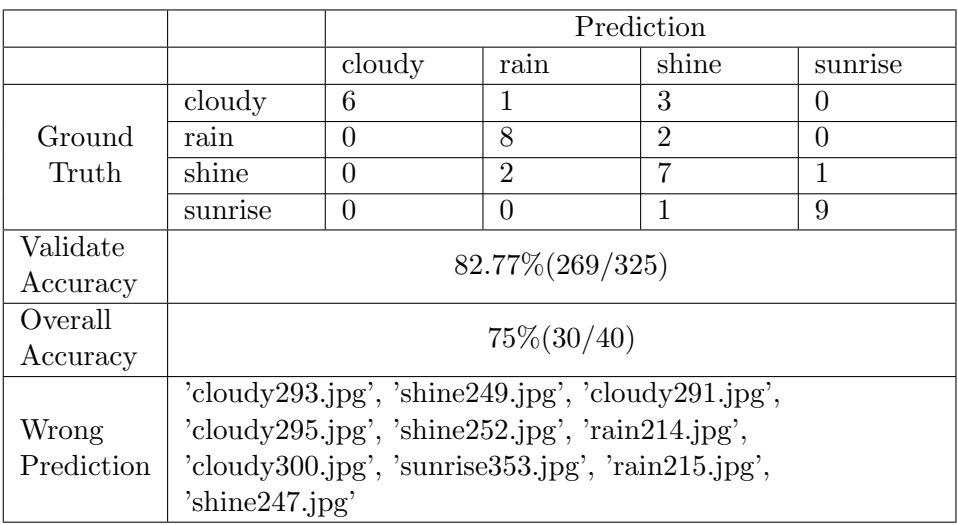

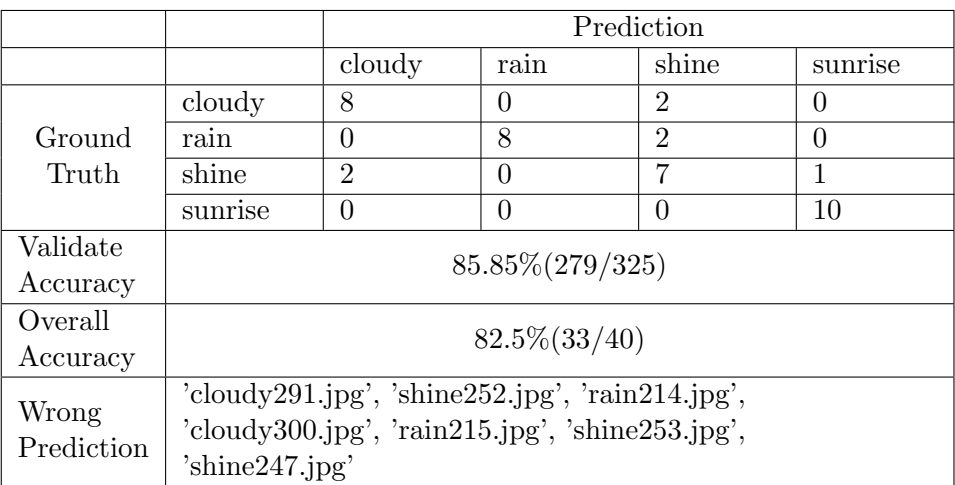

 $C = 40$ 

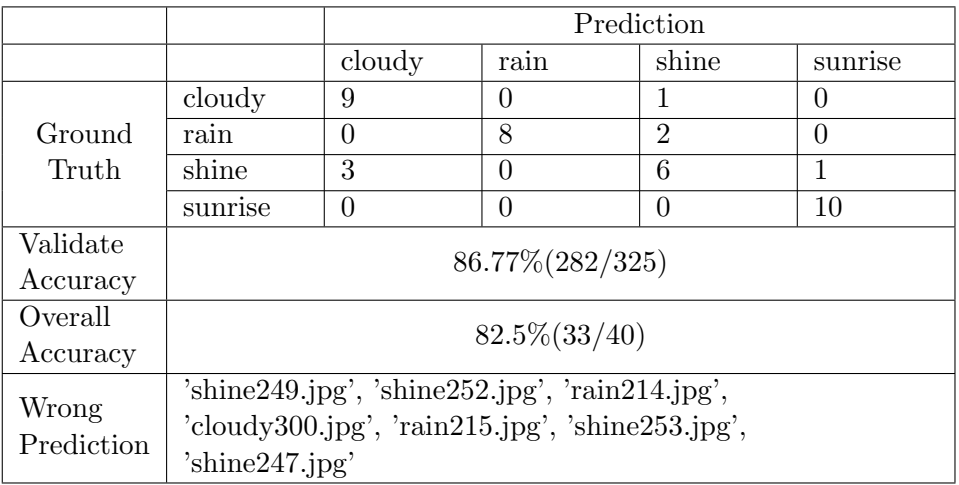

 $C = 64$ 

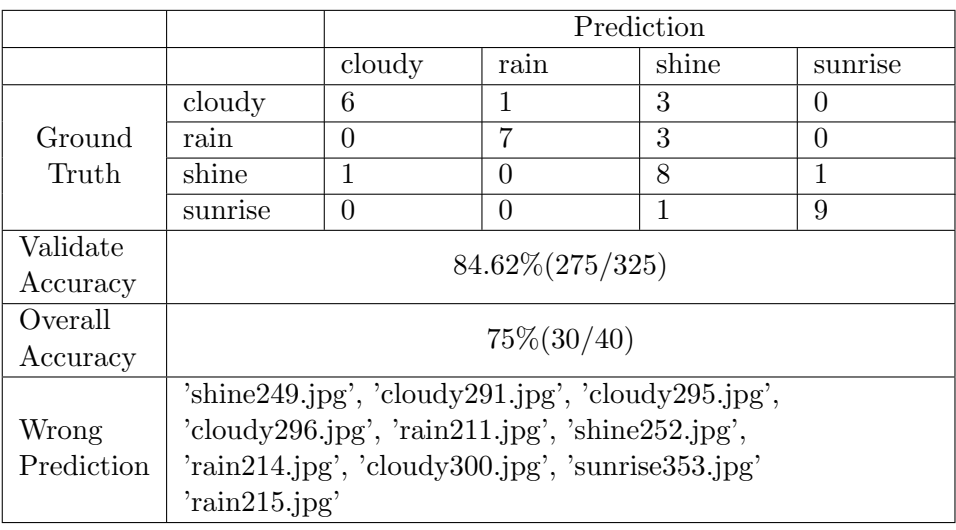

From the above result, we can say that when in this SVM setting, features maps around 32 to 40 can produce good classification results. The best overall accuracy is 82.5%. Test image in shine class are always be misclassified and sunrise image are always can be classied correctly.

Also, when we focus on wrong prediction list, there are files always be mis-classified: [ 'shine252.jpg', 'rain214.jpg','cloudy300.jpg', 'rain215.jpg', 'shine253.jpg','shine247.jpg']

## 3.3 Wrong Prediction Analysis

We use model trained with  $C = 32$  as the best model and see what classes are following images classified to.

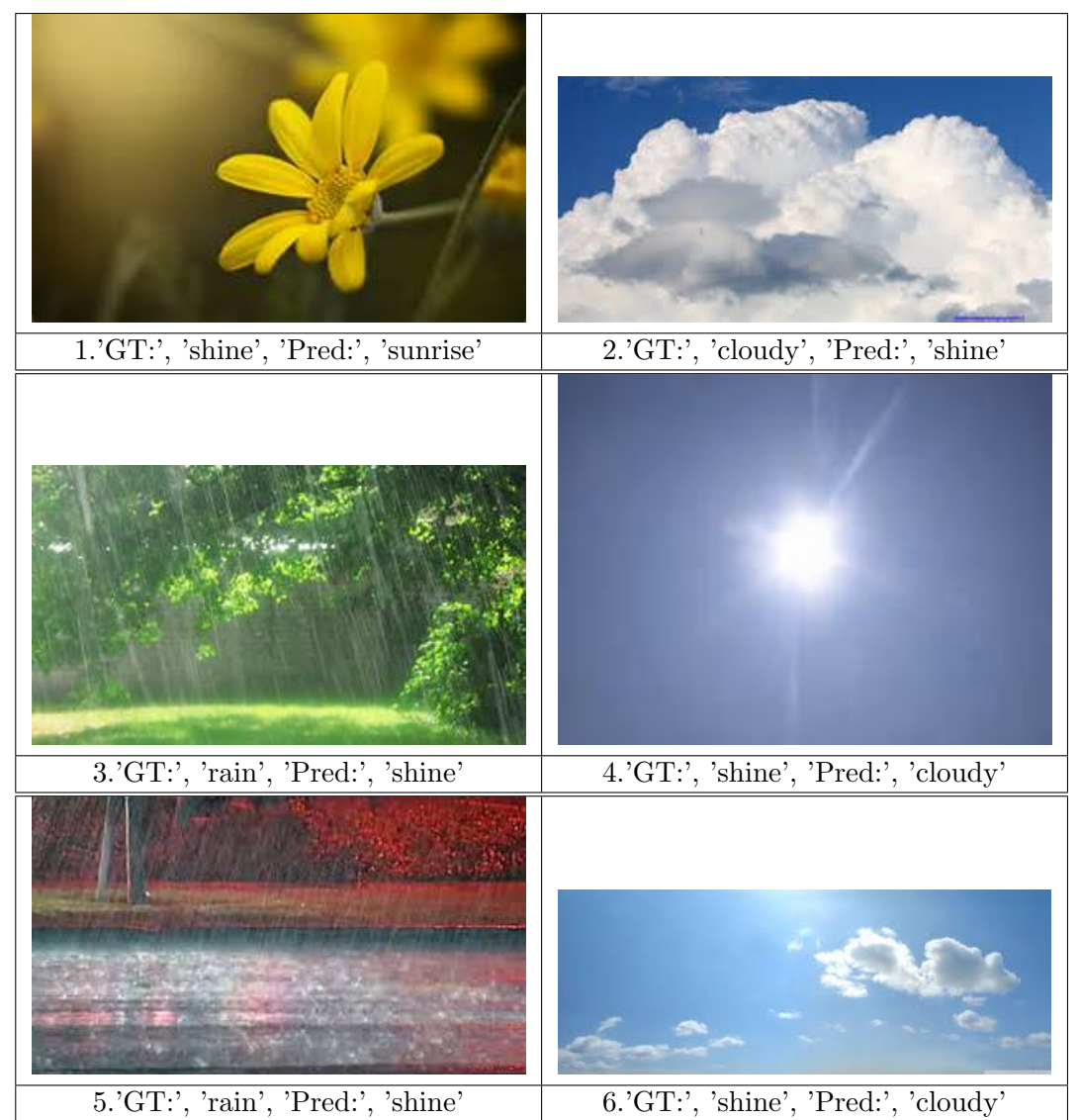

By listing those always misclassified images, we try to explain that result.

- For image 1, in training set most of the sunshine images are a blue sky with some cloud. This one is a flower in the middle of the image. As a human, I also cannot determine if it is sunrise or shine.
- For image 2, in training set most of the cloudy images are dark and gray. It is reasonable that our model will classify it as shine.
- For image 3 and 5, resize image may ruin its variance.
- For image 4, In training set, most of the cloudy images are dark and gray in surrounding but bright in some center.
- For image 6, this image is ambiguous, if we crop the left size, it should be in shine class; if we crop the right size, it will be in cloudy class.

# 4 Extra Credit Task: Comparison between Gram matrix and LBP

In this section, we will compare two different classification method. One use Gram matrix features with SVM classifier and the other use LBP features with NN classifier.

The best model from Gram Matrix

$$
C=32
$$

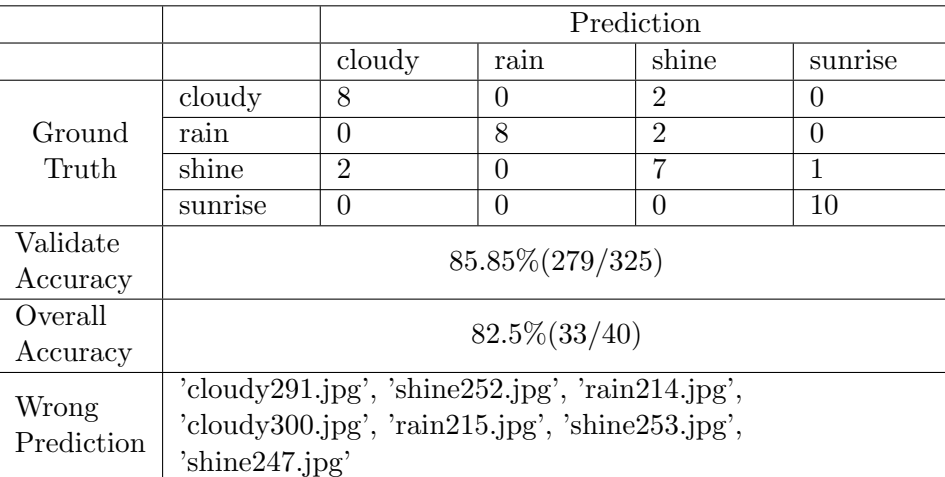

Result generated by LBP

 $R = 1, P = 8$ , NN classifier n-neighborhood  $n = 5$ 

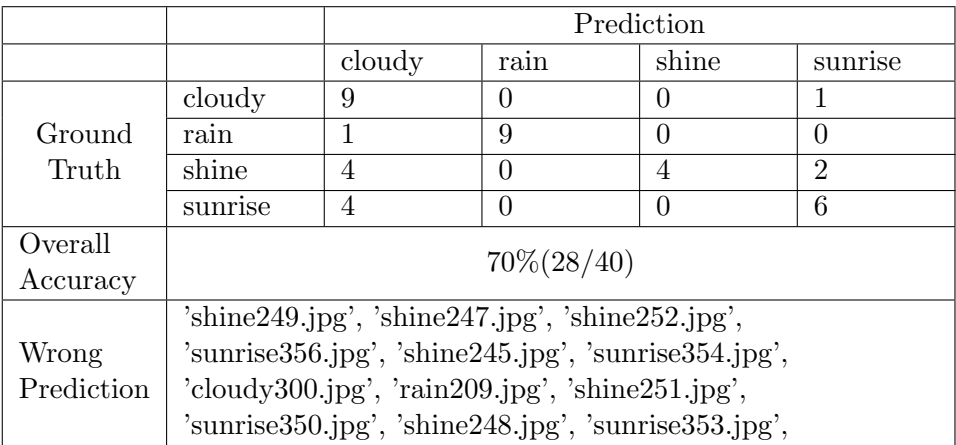

According to above accuracy results, we can say that Gram matrix features with SVM classifier have a better performance on test set than LBP features with NN classifier. Gram matrix features with SVM classifier has 82.5 % accuracy on test set, while LBP features with NN classifier only has 70% accuracy on test set.

Compare two confusion matrix, we notice that LBP have a better performance on rain class. It is reasonable since texture of raining is very different compare with cloudy, shine, and sunrise. However, other classes classification's performance is worse than Gram Matrix. It is very easy for LBP feature to classify shine and sunrise classes images into cloudy class.

Focus on wrong prediction, we notice the overlap images between mis-classification set are only 'shine252.jpg' and 'cloudy300.jpg'. My guess is that Gram matrix with random filters is good at extract color features and LBP is good at extract texture spectrum.

```
5 Code
```
# 5. Code

## 5.1 main.py

```
\#!/usr/bin/pythonimport os
import cv2
from sklearn.metrics import confusion matrix
from gram matrix import gram feature, filter generate
import numpy as np
import re
class StatModel(object):
     \cdots parent class - starting point to add abstraction \cdotsdef load( self , fn):
        self .model.load(fn)
    def save( self , fn):
        self .model.save(fn)
class SVM(StatModel):
     ''' wrapper for OpenCV SimpleVectorMachine algorithm'''
    def \_\_init\_\_ ( self ):
                self . sum = cv2.ml.SVM\_create()self .svm.setType(cv2.ml.SVM_C_SVC)
                self .svm.setKernel(cv2.ml.SVM LINEAR)
                # self.sum.setDegree(0.0)#self.sum.setGamma(0.5)# self.sum.setCoef0(0.0)self .svm.setC(0.01)# self.svm.setNu(0.5)
                # self.sum.setP(0.0)\# \ \textit{self.sum}.\ \textit{setClassWeights}(\textit{None})self .svm.setTermCriteria((cv2.TERM CRITERIA COUNT, 20000, 1.e−07))
```

```
def train(self, samples, responses):
```

```
#setting algorithm parameters
         self .svm.train(samples, cv2.ml.ROW SAMPLE, responses)
    def predict( self , samples):
        print(samples[0].shape)
        return np.float32(\lceil self. svm.predict(s) for s in samples))
def train(M=3,C=6,c=3,K=16, iterations=10):
         '''
                 Extract Gram Matrix features from training images.
                 Agrs:
                          M: kernel size
                          C: filter channel size
                          c: input channel size
                          iterations : number of tirals
                 Returns:
                          filters: \, \textit{rumpy array}, \, \textit{MxMxcxC size}, \, \textit{the best filters}'''
         training dir = \alphas.path.join(\alphas.getcwd(),'imagesDatabaseHW8','training')
         hists = np.array(\vert \vert)
         labels = np.array(||)print("Training started ... ")
        samples = os. listdir (training\_dir)
        temp=re.compile("([a-zA-Z]+)([0-9]+)")
        images=[]
        for s in samples:
                 # Read the image and convert to gray scaleprint(s)
                 res=temp.match(s).groups()
                 label=res[0]fpath = os.path.join(training-dir, s)print("Read_training_database....", fpath)
                 image = cv2.imread(fpath)a,b,l=image.shape
                 t=np.min(image.shape[:2])\text{astart}=(a-t)/2bstart=(b-t)/(2)print(image.shape)
                 images.append(cv2.resize(image[astart:astart+t,bstart:start+t,t],[K+2,K+2),interpolation = cv2.INTER\_AREA)if labels != np.array (||) :
                          \text{labels} = \text{np}.\text{hstack}(\text{(labels, label)})else:
                          \text{labels} = \text{np.array}(\text{[label]})
```

```
split\_ind = 760\text{lookupTable}, \text{ indexed_dataSet} = \text{np.unique}(\text{labels}, \text{return} \text{inverse} = \text{True})for i in range(len(lookupTable)):
                 print('Training\%s:\%d'\% (lookupTable[i],np.sum(indescdataSet[:split\_ind] == i)))
        for i in range(len(lookupTable)):
                 \text{print('Validate\%s:\%d'\% (lookupTable[i].np.sum(indexed_dataSet[split\_ind:]=-i))}))
        print(\text{labels}[:10], \text{ indexed_dataSet}[:10])print(np.array(images)[0].shape)
        indexed dataSet=indexed dataSet.reshape(−1,1).astype(np.int64)
        accuracy best=0
         filters\_best = Noneclf best =None
        for iter in range(iterations):
                 print('iterations : ', iter)
                  filters = filter\_generate (M=M,C=C,c=3)#print(fitters)gm feature train=gram feature(np.array(images[:split ind]) , filters ,samples[:
                      split ind \,, C=C, K=K). astype(np.float 32)
                 gm feature valid=gram feature(np.array(images[split ind:]) , filters ,samples[
                      split ind : C=C, K=K). astype(np.float 32)
                 print(gm feature train.dtype)
                 print(gm feature train.shape)
                 print(indexed dataSet[: split ind ]. shape)
                  \text{clf} = \text{SVM}()clf . train (gm feature train,indexed dataSet[: split ind ])
                  y_{\text{train}} = \text{clf.sum.predict(gm_features_{train})}accuracy=np.sum(y train[1].astype(np.int64)==indexed dataSet[:split ind])/
                      float(len(y_train[1]))print('Training\_accuracy.:accuracy,np.sum(y_train[1].astype(np.int64) ==indexed_dataSet[:split_ind]), '/', \text{float}(\text{len}(y_{\text{train}}[1]))y-val = clf.svm.predict(gm_feature_valid)
                 accuracy=np.sum(y_val[1].astype(np.int64) == indexed_dataSet[split\_ind:])/float(len(y_val[1]))#print(y_val[:10], indexed_dataSet[split\_ind: split\_ind +10])\text{print('Valid\_accuracy:}', \text{accuracy,np.sum(y\_val[1].astype(np.int64) ==indexed_dataSet[split_ind:]),'/',\text{float}(\text{len}(y_{val}[1]))if accuracy>accuracy best:
                           accuracy best=accuracy
                           filters\_best = filterscf_{best} = cfprint('Best accuracy:', accuracy best)
        return filters best , clf best
def test ( filters , clf , C=24, K=16):
         '''
```

```
Extract Gram Matrix features from test images.
        Print confusion matrix and overall accuracy.
        Agrs:
                 filters : numpy array, MxMxcxC size, the best filters obtained in
                     training set .
                 clf : Best SVM model obtained in training set.
                 C: filter channel size
                 K: Feature map size K ∗ K
        Returns:
'''
test dir = os.path.join(os.getcwd(),'imagesDatabaseHW8','testing')
hists = np.array(\vert \vert)
labels = np.array(||)print("Testing started ... ")
samples = os. listdir (test\_dir)
temp=re.compile("([a−zA−Z]+)([0−9]+)")
images=[]
for s in samples:
        # Read the image and convert to gray scale\# print(s)
        res=temp.match(s).groups()
        label=res[0]fpath = os.path.join(test-dir, s)# print("Read testing database ...", fpath)image = cv2.imread(fpath)a,b,l=image.shape
        t=np.min(image.shape[:2])
        \text{astart}=(a-t)/2bstart=(b-t)/2images.append(cv2.resize(image[astart:astart+t,bstart:bstart:t,t],[K+2,K+2),interpolation = cv2.INTER\_AREA)if labels != np.array ([]) :
                 \text{labels} = \text{np}.\text{hstack}(\text{(labels, label)})else:
                 \text{labels} = \text{np.array}(\text{[label]})lookupTable, indexed dataSet = np.unique(labels, return inverse=True)
indexed dataSet=indexed dataSet.reshape(−1,1).astype(np.int64)
print(np.array(images)[0].shape)
gm feature test=gram feature(np.array(images),filters ,samples,C=C,K=K).astype(np.
    float32)
print(gm_f_{\text{feature}.\text{test}}.dtype)print(gm_f feature_test.shape)
print(indexed dataSet.shape)
y_{\text{test}} = \text{clf.sum.predict(gm_features})
```

```
\text{accuracy}=np \cdot \text{sum}(y \cdot \text{test}[1].\text{astro}(np \cdot \text{int64}) == \text{indexed\_dataSet})/\text{float}(\text{len}(y \cdot \text{test}[1]))\text{print('Test\_accuracy:', accuracy, np.sum(y_test[1].astype(np.int64) == indexed\_dataSet),'}/',float(len(y_test [1])))
print(lookupTable)
\text{print}(\text{confusion\_matrix}(\text{indexed\_dataSet}, y\_test[1].\text{astro}(np.int64)))misclass=np.reshape(y test[1].astype(np.int64)!=indexed dataSet,−1)
\text{print}([s, \text{lookupTable}[\text{pred}]) for s, ms, pred in zip(samples, misclass, y_test [1]. astype(np.
     \intint64)) if ms==True |
```

```
def main():
```

```
'''
        Find the best model for both filter and svm
         '''
        M = 3Cs = [16, 24, 32, 40, 64]K=32n = 100for C in Cs:
                  filters, \text{cl}f = \text{train}(M=M,C=C,c=3,K=K,\text{iterations}=n)clf .svm.save('classify_M\%02d_C\%02d_K\%02d_n\%03d_normal_0.01.xml'\%(M,C,K)
                      ,n))
                 np.save(' filters .npy_M%02d_C%02d_K%02d_n%03d_normal_0.01'%(M,C,K,n),
                     filters)
                 test ( filters , clf , C=C, K=K)
         \# samples = np.array(np.random.random((4,2)), dtype = np.float32)
         \# y_train = np.array ([1.,0.,0.,1.], dtype = np.int64)
        # y_{\text{-}}train = y_{\text{-}}train \cdot reshape(-1,1)\# \; \textit{clf} = \textit{SVM}()\# clf. train (samples, y_train)
         \# y_val = clf.svm.predict(samples[:3])
         \# print(y_train, y_val)
def summary():
         '''
        Summarize all models.
         '''
        M = 3Cs = [16, 24, 32, 40, 64]K=32n = 100\text{clf} = \text{SVM}()for C in Cs:
                 \text{print('Normal-distribution, \_C=\%02d'\%(\text{C}))}clf .svm=cv2.ml.SVM load('classify M%02d C%02d K%02d n%03d normal 0.01.
                     xml'\%(M,C,K,n))filters =np.load(' filters .npy M%02d C%02d K%02d n%03d normal 0.01.npy'
                     \% (M.C.K.n))test ( filters , clf , C=C, K=K)
```
 $if$  \_name\_ == '\_main\_': main() summary()

## 5.2 Gram Matrix

```
import numpy as np
import cv2
import os
def filter2D (input_arr, filter):
    """
    2D filtering (i.e. convolution but without mirroring the filter). Mostly a convenience
        wrapper
    around OpenCV.
    Args:
    input\_arr: numpy array, HxW size
    filter: numpy array, H1xW1 size
    Returns:
    result : numpy array, HxW size
    """
    return cv2.filter2D(input_arr,
                        −1,
                        filter )
def batch filter3D (input arr, filters ,K=16):
    """
    3D filtering (i.e. convolution but without mirroring the filter ).Agrs:
    input arr : numpy array, NxHxWxC size where N is the number of images to be filtered
    filter : numpy array, H1xW1xC size
    Returns:
    result : numpy array, NxHxW size
    """
    \#assert\ input\_arr.shape[3] == filters.shape[2]num\_input = input\_arr.shape[0]output = np{\text .}zeros((num{\text .}mnt, K+2, K+2) + (filters{\text .}shape[-1]))print(output.shape)
    for n in xrange(num_input):
        input1 = inputbm[r[n]for f in xrange(filters.shape[-1]):
            for c in xrange(filters.shape[-2]):
                output[n ,:,:, f] \leftarrow filter2D(input1 [..., c]. copy(), filters [..., c, f]. copy())
```

```
def filter generate (M=3,C=6,c=3):
     '''
    filter generator
    Agrs:
    M: kernel size
    C: filter channel size
    c: input channel size
    Returns:
    filter : numpy array, MxMxcxC size
     '''
     filters =np.random.randn(M, M, c, C)# filters = np.random.uniform(0,1,(M,M,c,C))\# print('Original :', filters [:,:,0], np.mean(filters, axis=(0,1)))
    filters = filters -np-mean(filters, axis=(0,1))# print('Mean Normalization:', filters [:,:,0], np.max(filters, axis=(0,1)))
    filters = filters /np.\max(np.absolute(filters), axis=(0,1))\# print('Output:', filters [\ldots, 0])\# print(np.sum(filters, axis = (0,1)))
    return filters
```

```
def gram matrix(image):
    '''
   Generate Gram Matrix
   Args:
   image: numpy array MxMxC size
```
Returns: Upper traingular Gram Matrix: CxC size '''

vec=image.reshape(−1,image.shape[−1]) return np.triu(np.dot(vec.T,vec))

```
def gram feature(images, filters , samples, C, K=16):
    conv= batch filter3D(images, filters ,K)
    gm\_features=np.zeros((len (images), C*(C+1)//2))for i in range(len(images)):
        gm=gram_matrix(conv[i][1:-1,1:-1,:]) # Valid
        gm features[i]=gm[np.nonzero(gm)]
    return gm features
```

```
if _{\_}name__ = '_{\_}^</math>filters = filter_generate (M=3, C=6, c=3)training dir = \alphas.path.join(\alphas.getcwd(),'imagesDatabaseHW8','training')
    samples = os. listdir (training\_dir)
    fpath = os.path.join(training-dir, samples[0])images = cv2.imread(fpath)conv= batch filter3D(np.array([images]), filters )
   gm=gram matrix(conv[0])
   gm features=gm[np.nonzero(gm)]
```